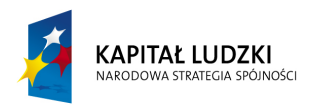

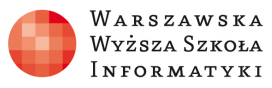

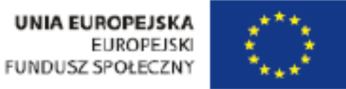

# **Ćwiczenie: "Dynamika"**

Opracowane w ramach projektu: "**Wirtualne Laboratoria Fizyczne nowoczesną metodą nauczania**" realizowanego przez **W**arszawską **W**yższą **S**zkołę **I**nformatyki.

## **Zakres ćwiczenia:**

- 1. Układy nieinercjalne i inercjalne.
- 2. Zasady dynamiki Newtona.
- 3. Przekształcenia Galileusza.
- 4. Zasada względności Galileusza.
- 5. Siły w układach nieinercjalnych: siły bezwładności.
- 6. Siły w układach nieinercjalnych: siła odśrodkowa.
- 7. Siły w układach nieinercjalnych: siła Coriolisa.
- 8. Przeciążenie.
- 9. Nieważkość.

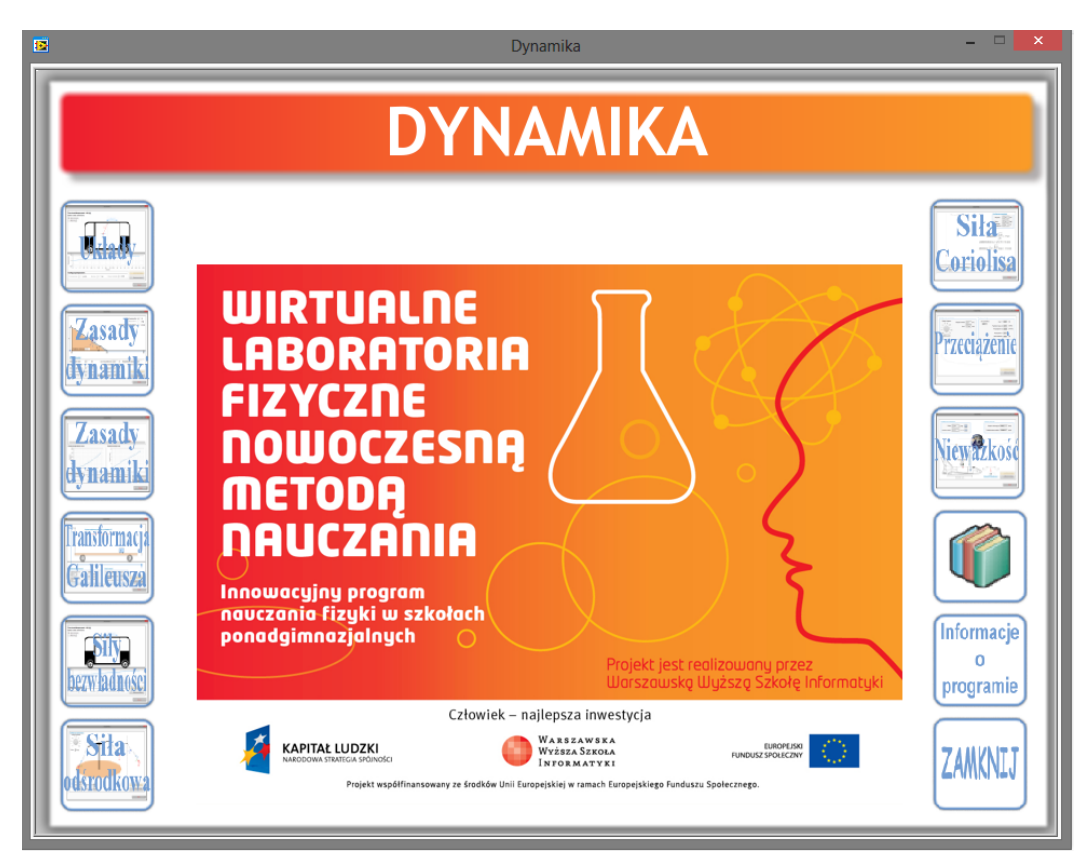

Autor: Marcin Godziemba-Maliszewski

Radom 2013

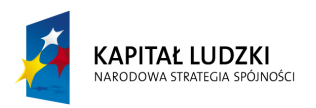

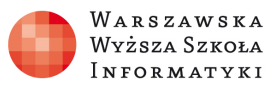

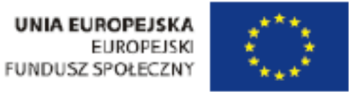

## **Scenariusz prowadzenia ćwiczenia**

Celem ćwiczenia jest zapoznanie się z ruchem ciał pod wpływem sił działających na te ciała.

## **1. Układy nieinercjalny i inercjalny.**

Celem ćwiczenia jest zapoznaje się ze sposobem opisu ruchu oraz sił działających na ciało w zależności od układu odniesienia, w jakim poruszające się ciało jest obserwowane.

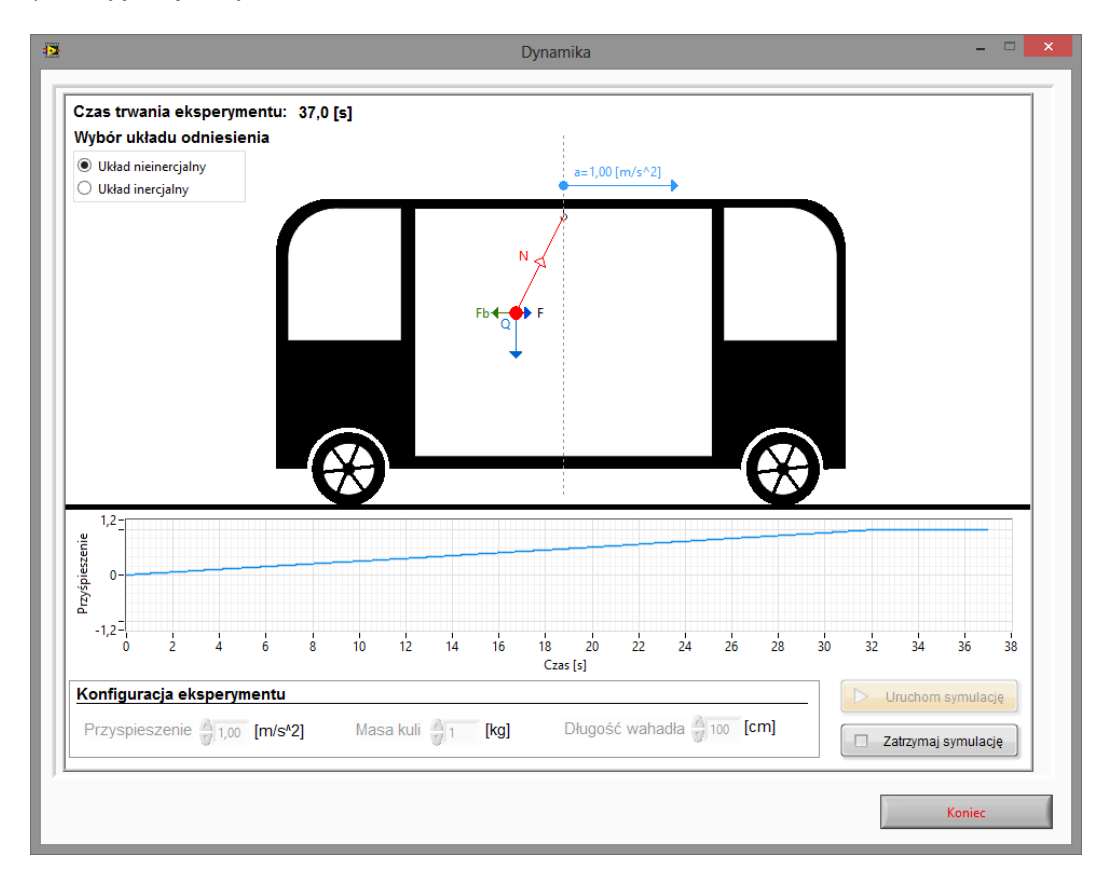

Rys.1. Wirtualny przyrząd pomiarowy do badania układu nieinercjalnego i inercjalnego.

#### **Zadanie 1.**

Wykorzystując wirtualny przyrząd pomiarowy przedstawiony na rysunku 1 należy zaobserwować rozkład sił pozornych działających na ciało zawieszone na nieważkiej nici w trakcie rozpędzania się autobusu ze zmiennym przyspieszeniem aż do uzyskania zaprogramowanej wartości przyspieszenia w symulatorze, rozpędzania ze stałym przyspieszeniem oraz w trakcie hamowania.

#### **Zadanie 2.**

W układzie nieinercjalnym przedstawionym na rysunku 1 należy obliczyć siły pozorne działające na ciało zawieszone na nieważkiej nici w autobusie poruszającym się ruchem jednostajnie przyspieszonym (a=const) dla kilku wybranych wartości przyspieszeń. Wyniki obliczeń należy zapisać w tabeli pomiarowej nr 1.

Tab. 1. Wartości sił pozornych.

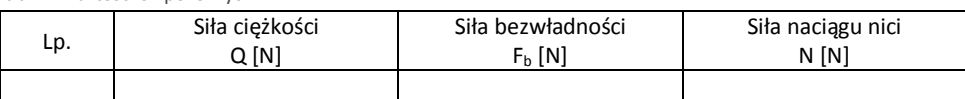

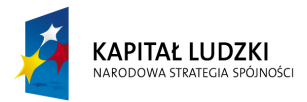

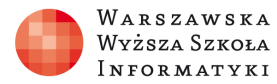

#### **Zadanie 3.**

Autobus porusza się z przyspieszeniem a. Do sufitu tego autobusu zamocowano nić, na której końcu zawieszono metalową kulkę. Wykorzystując wirtualny przyrząd pomiarowy przedstawiony na rysunku 1 należy zaobserwować odchylenie się nici z kulką od pionu w z zależności od typu ruchu autobusu (ruch jednostajnie przyspieszony czy opóźniony) kierunku przeciwnym do kierunku ruchu pojazdu z punktu widzenia dwóch różnych obserwatorów: pasażera stojącego na przystanku oraz pasażera siedzącego w autobusie.

### **2. Zasady dynamiki Newtona.**

Celem ćwiczenia jest zapoznanie się z zasadami dynamiki Newtona.

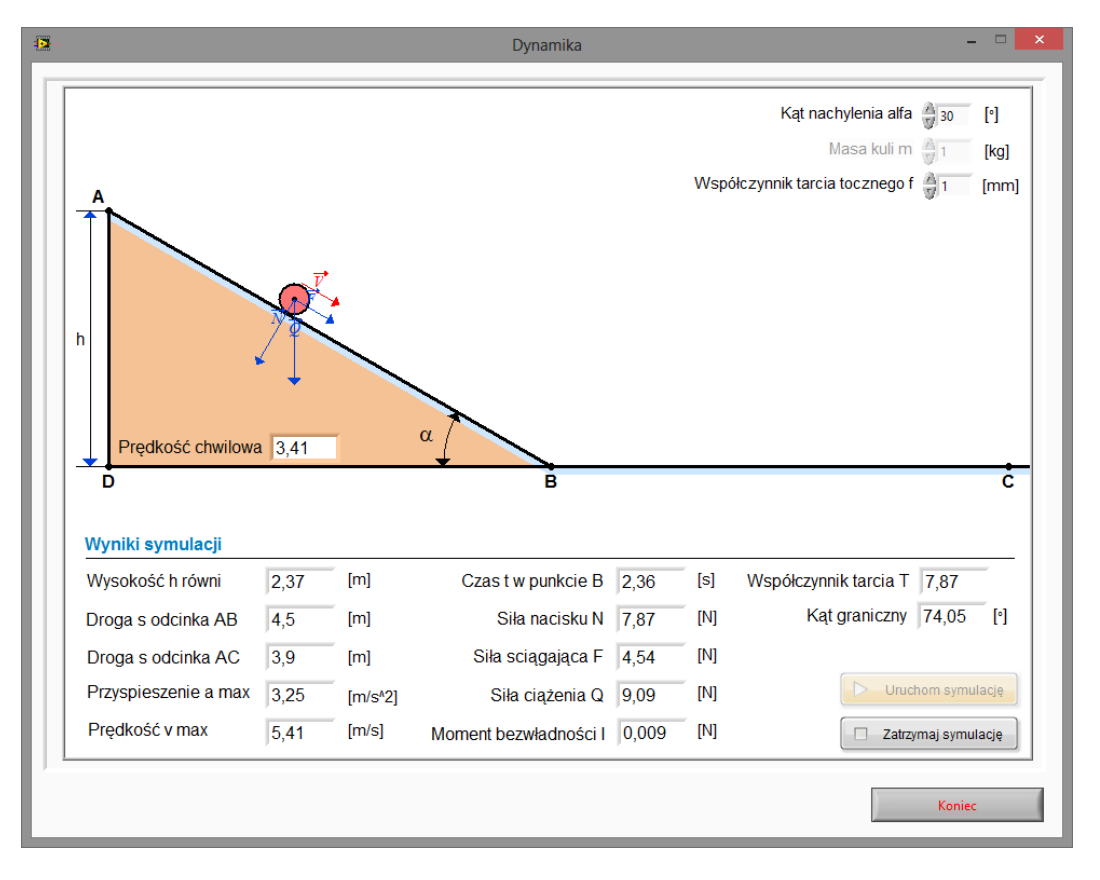

Rys.2. Wirtualny przyrząd pomiarowy do badania zasad dynamiki Newtona.

#### **Zadanie 4.**

Wykorzystując wirtualny przyrząd pomiarowy pokazany na rysunku 2 należy zaobserwować wpływ parametrów symulacji i obiektu na parametry ruchu kuli staczającej się z równi pochyłej:

- wpływ kąta na czas zsuwania i uzyskane przyspieszenie u podstawy równi
- wpływ współczynnik tarcia tocznego na przyspieszenie i czas staczania się kuli z równi
- wpływ wysokości na czas staczania i uzyskane przyspieszenie u podstawy równi

Wyniki obserwacji umieścić w tabeli pomiarowej nr 2. Obliczyć prędkość ciała na końcu równi.

Tab.2. Pomiary w ruchu prostoliniowym jednostajnie przyśpieszonym.

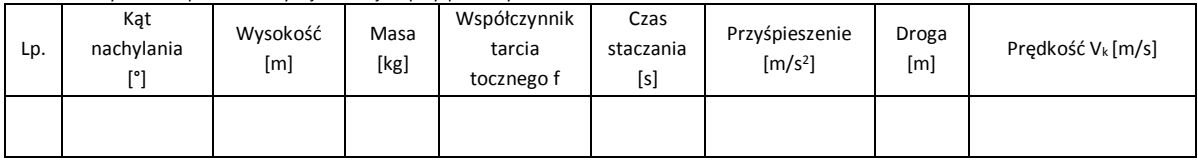

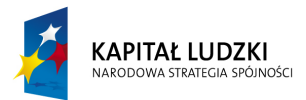

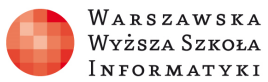

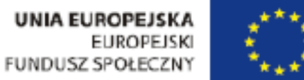

#### **Zadanie 5.**

Jednorodna kulka wykonana z żelaza o promieniu r stacza się z równi pochyłej o kącie nachylenia α. Współczynnik tarcia tocznego wynosi f. Współczynnik tarcia potoczystego jest równy 0. Wyznacz prędkość kulki na odcinku S<sub>BC</sub>, siły działające na kulkę oraz kąt, dla którego ruch kulki może odbywać się bez poślizgu.

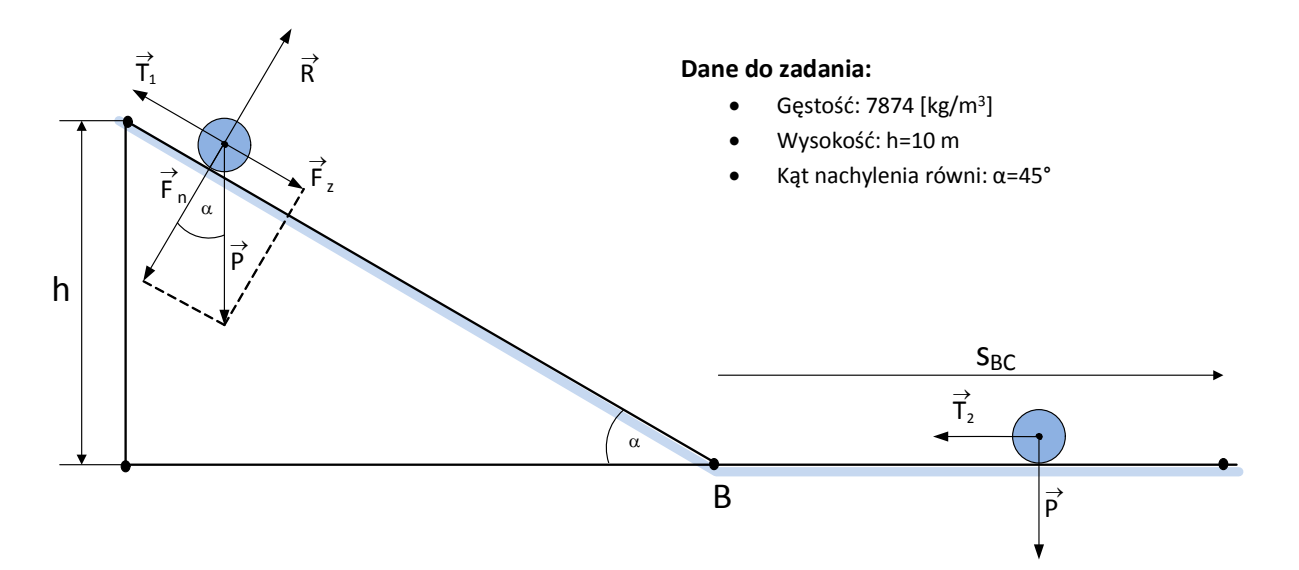

Rys. 3. Rysunek do zadania nr 5, przedstawiający ruch kulki o bezwładności I po równi pochyłej.

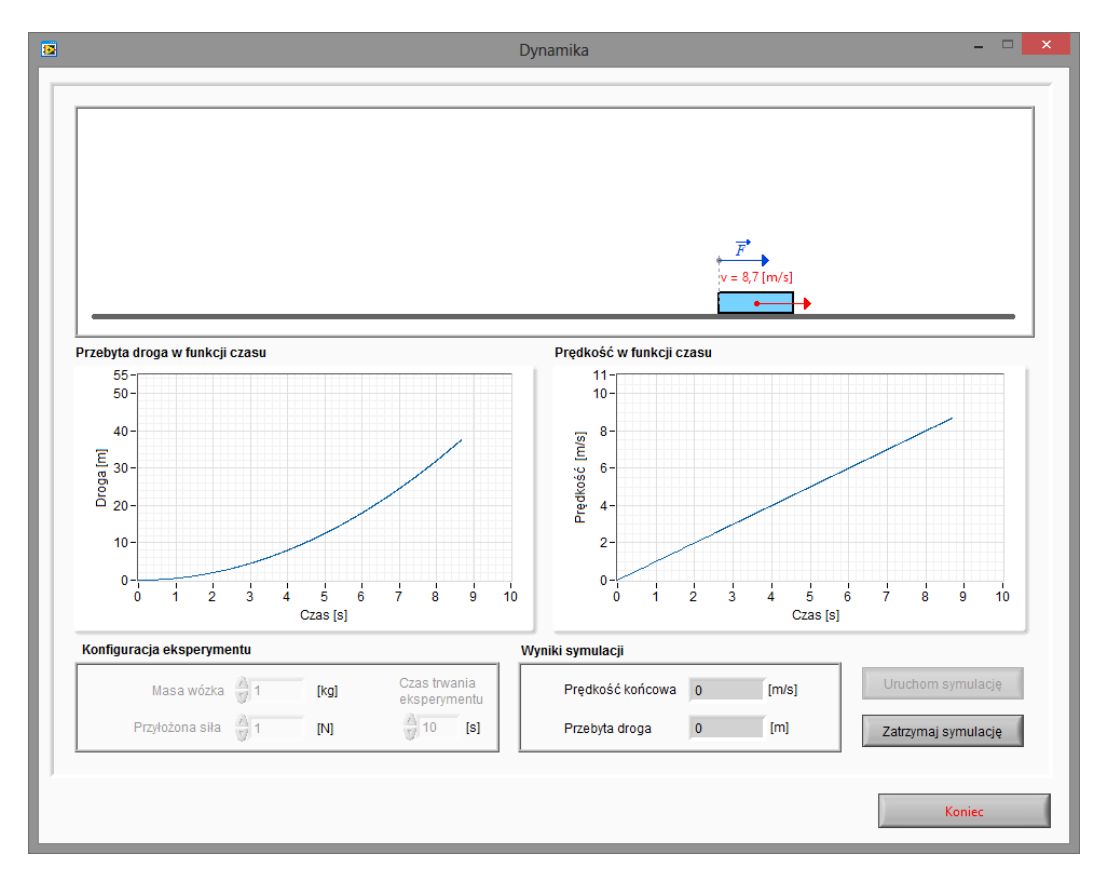

Rys.4. Wirtualny przyrząd pomiarowy do badania zasad dynamiki Newtona.

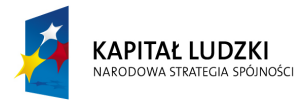

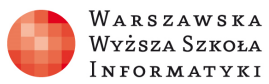

#### **Zadanie 6.**

Wykorzystując wirtualny przyrząd pomiarowy przedstawiony na rysunku 4 należy zaobserwować wpływ przyłożonej siły F na dynamikę ruchu ciała. Zbadać wpływ siły na przyspieszenie ciała i prędkość przy założeniu stałej masy oraz wpływ masy na uzyskiwane przyspieszenie i prędkość przy założeniu stałości siły działającej na ciało.

## **3. Transformacja Galileusza.**

Celem ćwiczenia jest zapoznanie się z transformacją Galileusza definiującą ruch ciała względem wybranego układu odniesienia.

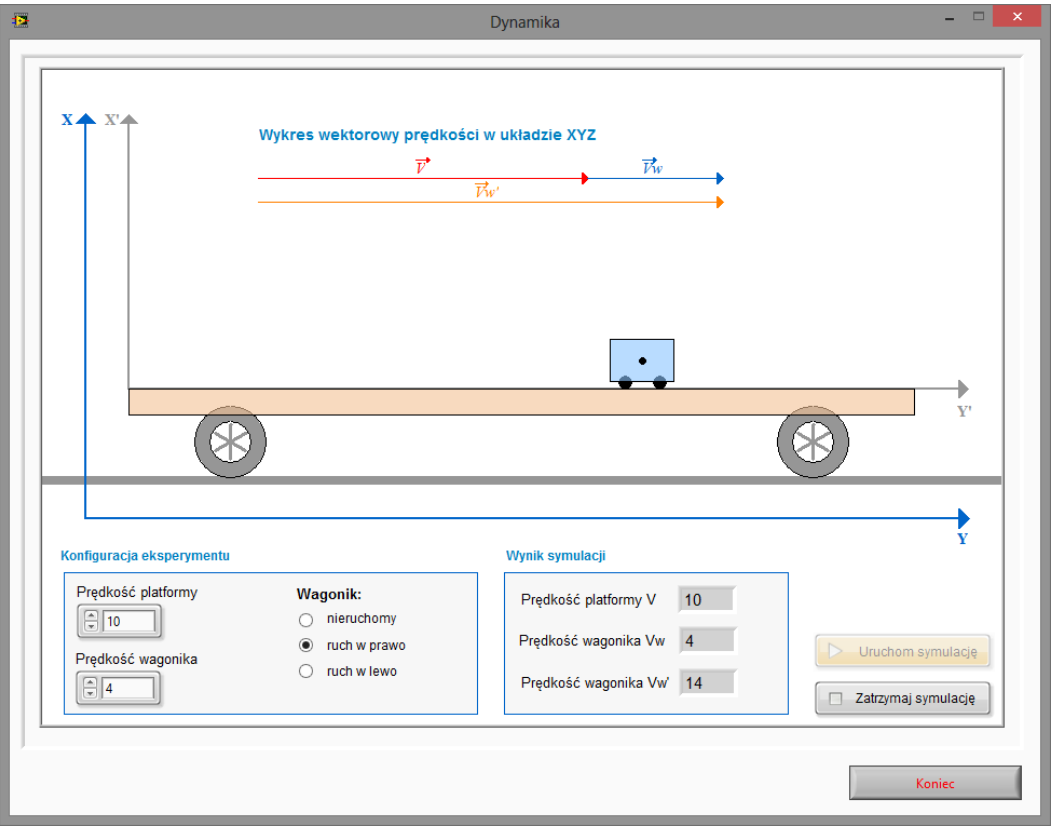

Rys.5. Wirtualny przyrząd pomiarowy do badania transformacji Galileusza.

#### **Zadanie 7.**

Wykorzystując wirtualny przyrząd pomiarowy przedstawiony na rysunku 5 należy zaobserwować wpływ kierunku ruchu wagonika względem platformy na wypadkową prędkość wagonika w zależności od przyjętego układu odniesienia.

#### **Zadanie 8.**

Pociąg porusza się z szybkością 50 km/h. Pasażer zmierzający w stronę czoła składu w ciągu 20 s przemieścił się w stronę lokomotywy o 12 m. Jest to droga przebyta w układzie związanym z wagonem. Jaka jest szybkość pasażera względem układu odniesienia umiejscowionego w wagonie a jaka względem dowolnego punktu na ziemi.

#### **Zadanie 9.**

Pociąg zaczyna się poruszać z przyspieszeniem 1 m/s. Pasażer wyrzucił piłkę tenisową w stronę czoła pociągu w chwili, gdy pociąg osiągnął prędkość 10 km/h z prędkością 50 km/h. Oblicz, jaką drogę przebędzie piłka zanim powróci do pasażera w układzie pasażer – pociąg. Oblicz czas, po jakim piłka powróci do pasażera.

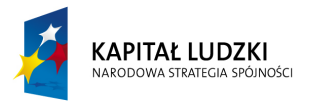

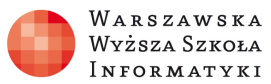

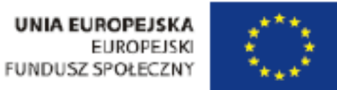

#### **Zadania 10.**

Z barki płynącej z nurtem rzeki z szybkością 0,5 m/s względem brzegu wyrzucono koło ratunkowe. Z jaką szybkością porusza się koło względem brzegu a z jaką względem barki?

## **4. Siły w układach nieinercjalnych: siły bezwładności.**

Celem ćwiczenia jest zapoznanie się z siłą bezwładności pozwalającą na transformację układu równań opisu ruchu obowiązujących dla układów inercyjnych w nieinercjalnych układach odniesienia.

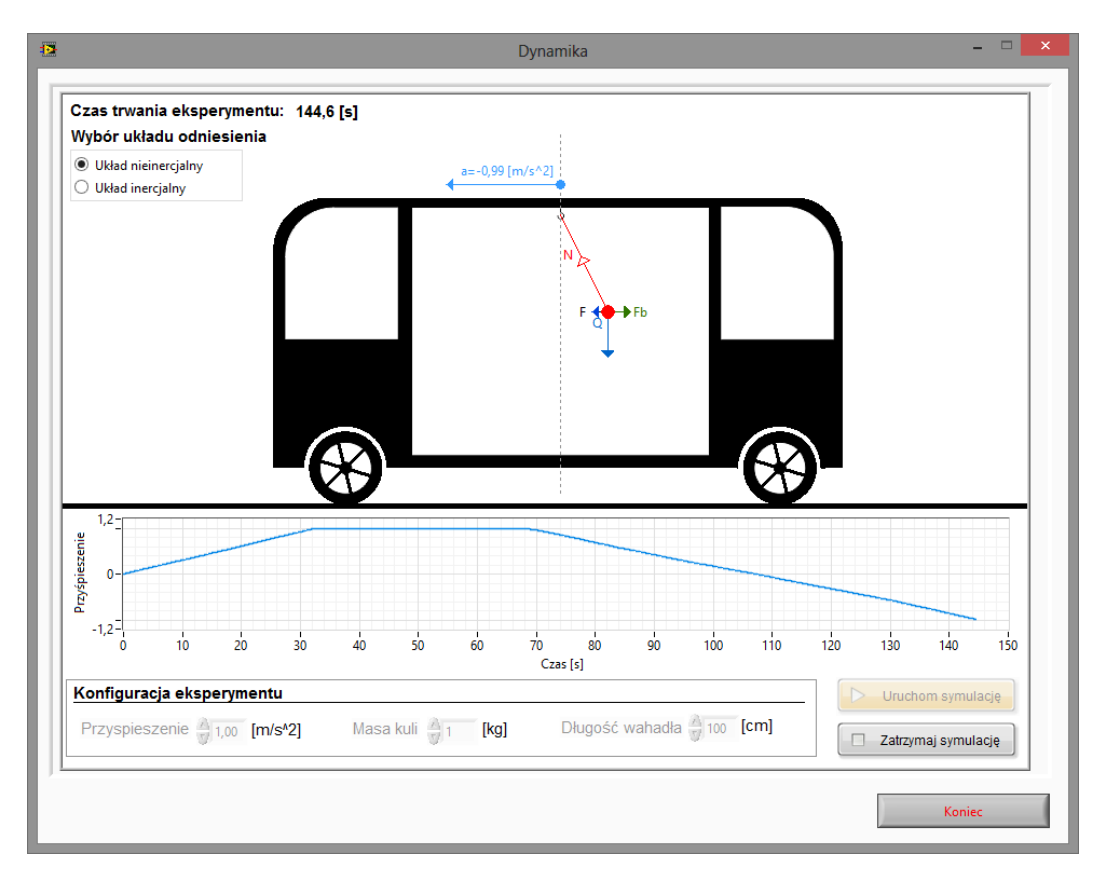

Rys.6. Wirtualny przyrząd pomiarowy do obserwacji siły bezwładności.

#### **Zadanie 11.**

Wykorzystując wirtualny przyrząd pomiarowy przedstawiony na rysunku 6 należy zaobserwować rozkład sił pozornych działających na ciało zawieszone na nieważkiej nici w trakcie rozpędzania się autobusu ze zmiennym przyspieszeniem aż do uzyskania zaprogramowanej wartości przyspieszenia w symulatorze, rozpędzania ze stałym przyspieszeniem, a następnie w trakcie hamowania dla kilku wybranych wartości przyśpieszeń. Wyniki obliczeń należy zapisać w tabeli pomiarowej nr 3.

Tab. 3. Wartości sił pozornych.

| Lp. | Przyśpieszenie                 | Siła cieżkości | Siła bezwładności                              | Siła naciągu nici |
|-----|--------------------------------|----------------|------------------------------------------------|-------------------|
|     | a $\left[\frac{m}{s^2}\right]$ | Q [N]          | $\mathsf{F}_\mathsf{h}\left[\mathsf{N}\right]$ | N INI             |
|     |                                |                |                                                |                   |

#### **Zadanie 12.**

Autobus porusza się z przyspieszeniem 2 m/s<sup>2</sup>. Na podłodze znajduje się ciało o masie m=20 kg. Współczynnik tarcia o podłoże wynosi f=0,2. Jaką siłą należy działać na to ciało, aby nie przesuwało się po podłodze autobusu? Dla podanego układu rozrysuj rozkład sił działających na ciało w układzie nieinercjalnym.

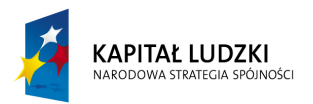

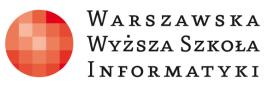

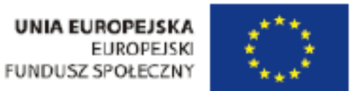

## **5. Siły w układach nieinercjalnych: siła odśrodkowa.**

Celem ćwiczenia jest zapoznanie się z siłą bezwładności działającą w nieinercjalnym obracającym się układzie odniesienia.

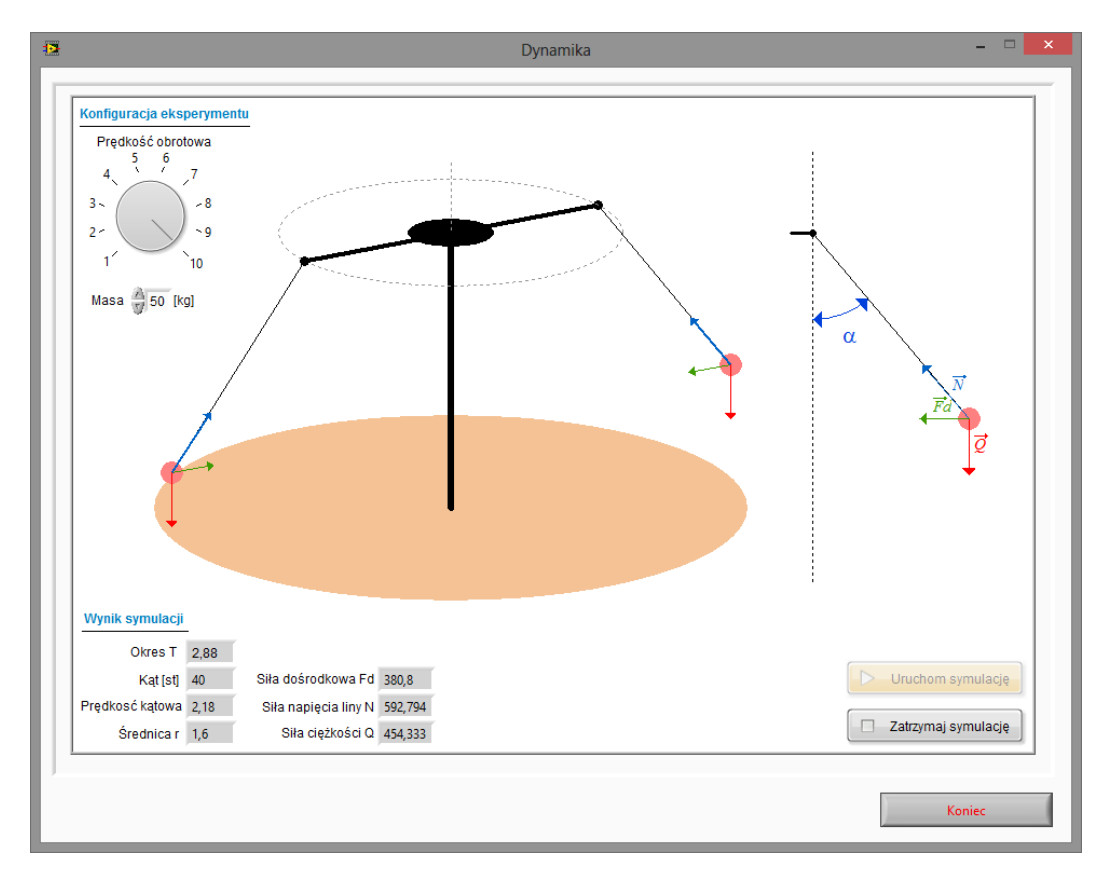

Rys.7. Wirtualny przyrząd pomiarowy do obserwacji siły odśrodkowej.

#### **Zadanie 13.**

Wykorzystując wirtualny przyrząd pomiarowy przedstawiony na rysunku 7 należy zaobserwować rozkład sił pozornych działających na ciało zawieszone na nieważkiej nici i obracające się ze stała prędkością kątową dla kilku wybranych wartości prędkości kątowych oraz mas ciała. Wyniki pomiarów należy zapisać w tabeli pomiarowej nr 4.

Tab. 4. Wartości sił pozornych.

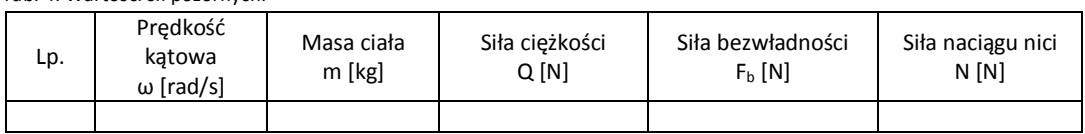

#### **Zadanie 14.**

Oblicz, jaką siłę muszą wytrzymać łańcuchy o długości 3 m w karuzeli krzesełkowej, jeżeli w czasie obrotu łańcuchy odchylają się o kąt równy 30 stopni od pionu? Jaka jest wtedy częstotliwość obrotu karuzeli? Należy przyjąć, że maksymalna masa pasażera wraz z krzesełkiem wynosi 50 kg. Krzesełka są zawieszone w odległości 4 m od osi obrotu.

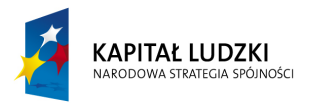

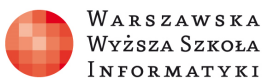

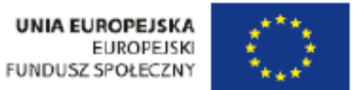

## **6. Siły w układach nieinercjalnych: siła Coriolisa.**

Celem ćwiczenia jest zapoznanie się z siłą Coriolisa powodującą odchylenie od linii prostej toru ruchu ciała w układzie obracającym się.

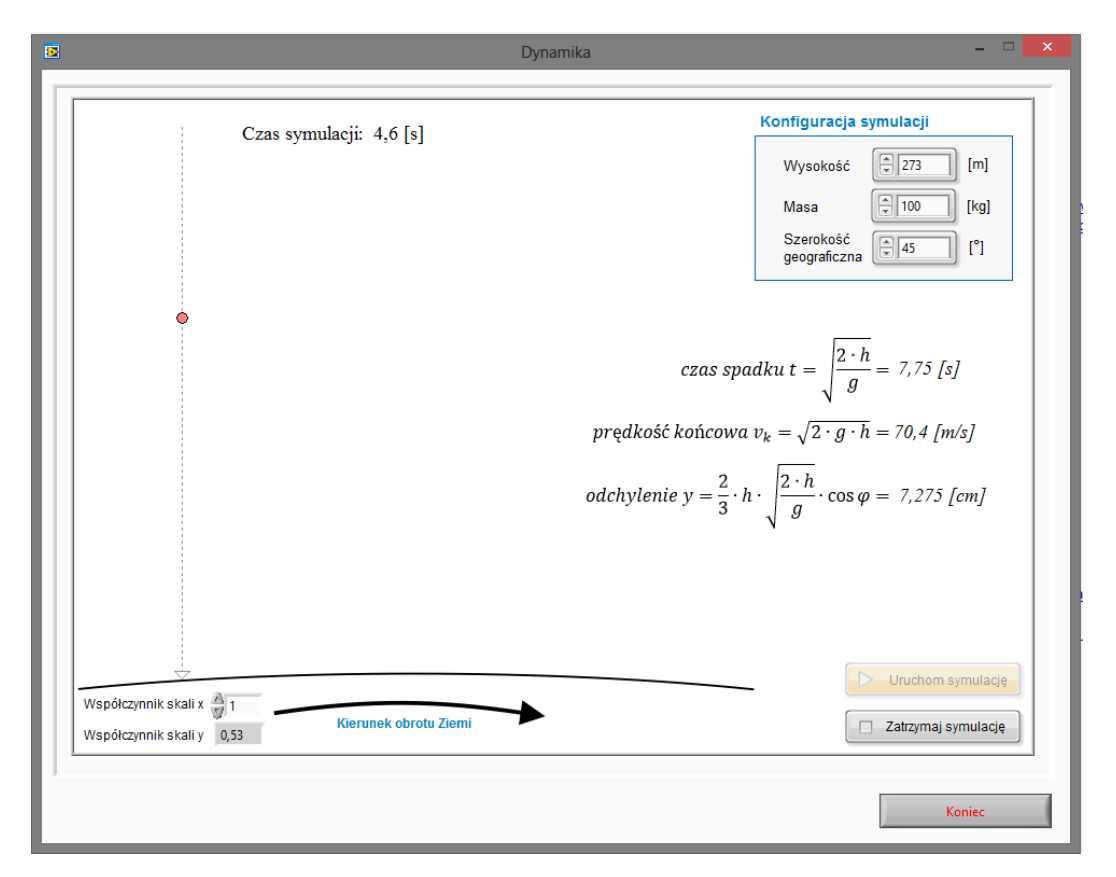

Rys.8. Wirtualny przyrząd pomiarowy do obserwacji siły Coriolisa.

#### **Zadanie 15.**

Wykorzystując wirtualny przyrząd pomiarowy przedstawiony na rysunku 8 należy zaobserwować wpływ wysokości na powstałe odchylenie toru ruchu ciała od linii prostej przy spadku swobodnym.

#### **Zadanie 16.**

Wykorzystując wirtualny przyrząd pomiarowy przedstawiony na rysunku 8 należy obliczyć ile wynosi odchylenie toru ruchu od linii prostej powstałe pod wpływem siły Coriolisa, działającej na swobodnie spadające ciało o masie 1 kg z tarasu widokowego Pałacu Kultury i Nauki (114 m).

#### **Zadanie 17.**

Wykorzystując wirtualny przyrząd pomiarowy należy obliczyć ile wynosi siła Coriolisa, działająca na swobodnie spadające ciało o masie 10 kg, na szerokości geograficznej 45ᵒ z wysokości 500 m, na półkuli północnej.

#### **Zadanie 18.**

Obliczyć siłę Coriolisa dla ciała o masie 50 kg, poruszającego się wzdłuż równoleżnika na szerokości geograficznej 45° z prędkością v = 50 m/s.

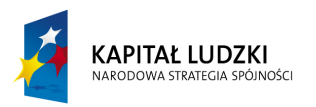

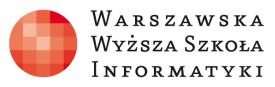

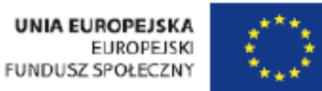

## **7. Przeciążenie.**

Celem ćwiczenia jest zapoznanie się z pojęciem przeciążenia działającego na ciało poruszające się po okręgu.

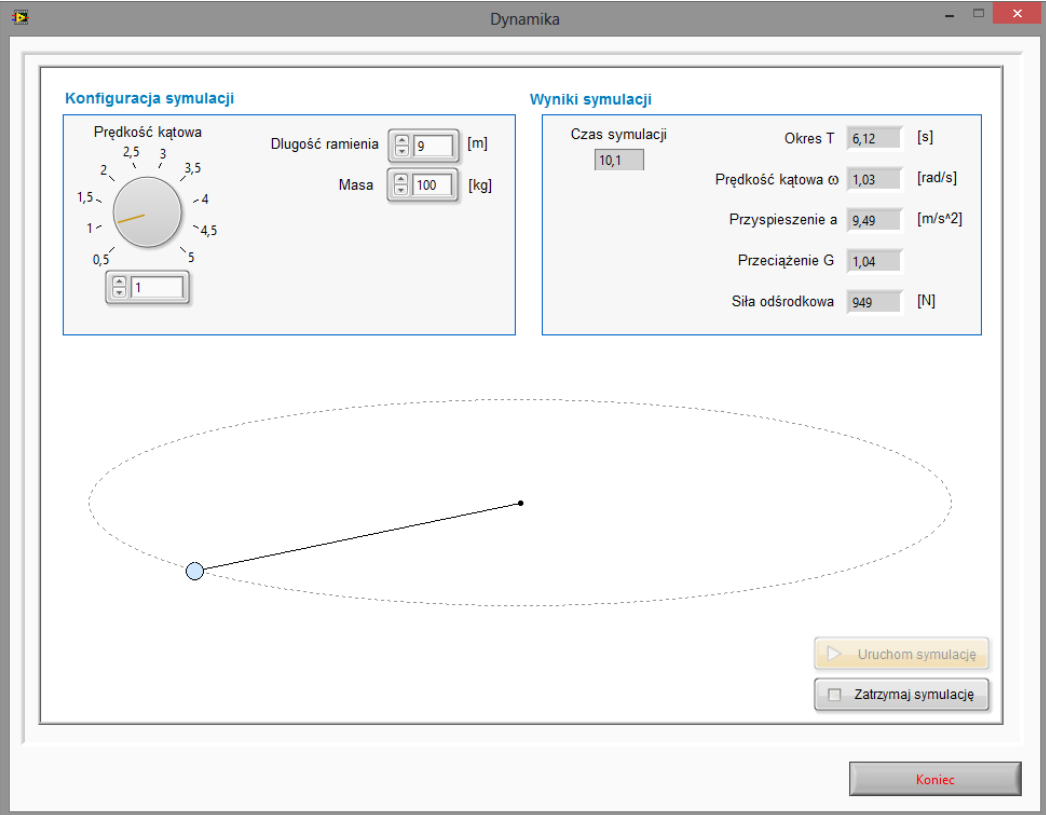

#### Rys.9. Wirtualny przyrząd pomiarowy do obserwacji siły przeciążenia.

#### **Zadanie 19.**

Wykorzystując wirtualny przyrząd pomiarowy przedstawiony na rysunku 9 należy zaobserwować wpływ prędkości obrotowej oraz długości ramienia na siłę odśrodkową oraz na wartość powstałego przeciążenia G. Wyniki pomiarów należy zapisać w tabeli pomiarowej nr 5.

Tab. 5. Wartości przeciążenia G.

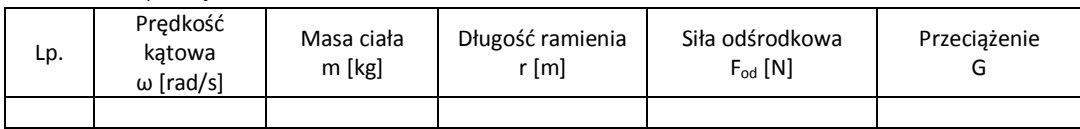

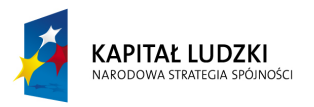

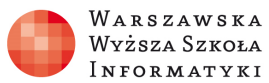

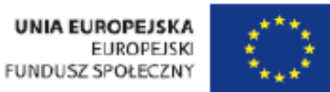

## **8. Nieważkość.**

Celem ćwiczenia jest zapoznanie się ze zjawiskiem nieważkości, w którym działające na układ siły zewnętrzne nie wywołują wzajemnych ciśnień (nacisków) części układu na siebie przy założeniu, że wewnętrzne oddziaływania grawitacyjne są pomijalne.

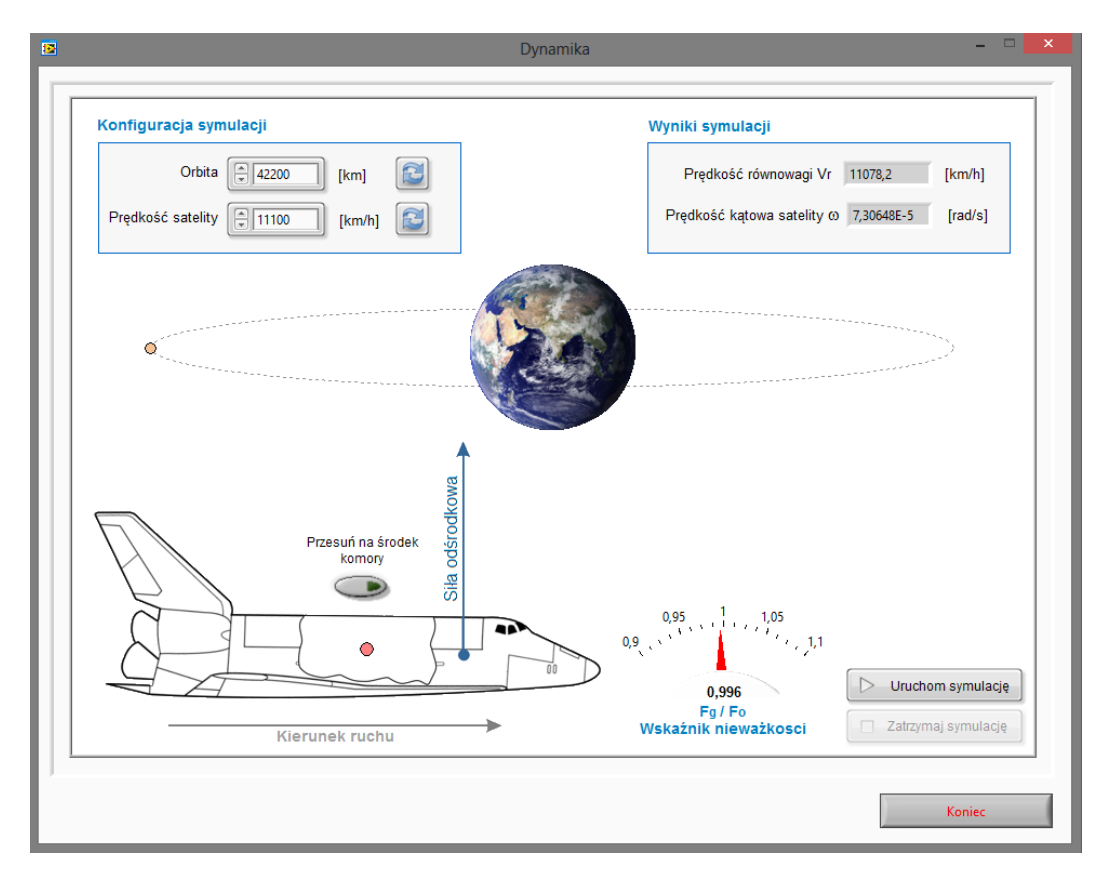

Rys.10. Wirtualny przyrząd pomiarowy do obserwacji siły nieważkości.

#### **Zadanie 20.**

Wykorzystując wirtualny przyrząd pomiarowy przedstawiony na rysunku 10 należy zaobserwować wpływ prędkości satelity i odległości od środka Ziemi na stan nieważkości. Niezrównoważenie siły grawitacji i odśrodkowej powoduje poruszanie się piłeczki wewnątrz satelity (promu kosmicznego).

#### **Zadanie 21.**

Wykorzystując wirtualny przyrząd pomiarowy przedstawiony na rysunku 10 należy wyznaczyć prędkość promu kosmicznego na niskiej orbicie (1000 km) i wysokiej orbicie (45000 km) tak, aby uzyskać stan nieważkości. Pomiary należy wykonać także dla 10 wybranych wartości orbit z zakresu pomiędzy orbitą niską a wysoką. Wyniki pomiarów należy zapisać w tabeli pomiarowej nr 6.

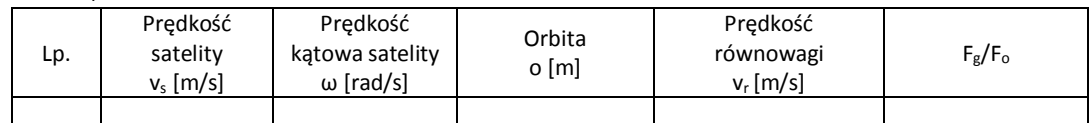

Tab. 6. Wyznaczanie stanu nieważkości.